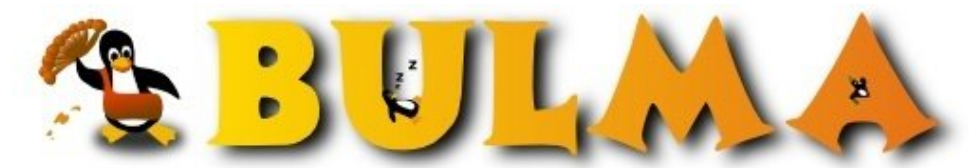

Bisoños Usuarios de GNU/Linux de Mallorca y Alrededores | Bergantells Usuaris de GNU/Linux de Mallorca i Afegitons

**Cambio de la fecha y hora del sistema. (209322 lectures)** Per **Carlos Cortes Cortes**, *[carcoco](mailto:carcoco _ARROBA_ gmail.com?subject=Articulo%20%27Cambio%20de%20la%20fecha%20y%20hora%20del%20sistema.%27%20en%20Bulma)* ([http://bulma.net/~carcoco/\)](http://bulma.net/~carcoco/) Creado el 28/10/2001 22:02 modificado el 28/10/2001 22:02

> Esta madrugada (28.10.2001) hemos atrasado los **relojes** para aprovechar mejor las horas con luz solar. Os voy a explicar como hacerlo en el sistema del pingüino ...

Podemos cambiar la **hora del sistema** y la **hora de la bios** del equipo.

Para cambiar la hora del sistema usaremos el comando **date**, pero hemos de tener en cuenta que al reinicializar el ordenador, éste cogerá la hora de la BIOS y nos volverá a colocar la hora anterior, para evitar esto cambiaremos también la hora de la BIOS con el comando **hwclock** como se detalla a continuación:

Suponemos que queremos colocar la fecha: 25-Feb-2000 y la hora 16:25. Esto lo haremos como root:

# date --set "2000-02-25 16:25" Fri Feb 25 16:25:00 CET 2000

Ahora realizaremos el mismo cambio para actualizar la fecha en la BIOS.

# hwclock --set --date="2000-02-25 16:25"

Para comprobarlo tecleamos:

# hwclock Fri Feb 25 16:25:06 2000 -0.010586 seconds

-- Carlos Cortes(aka carcoco) http://bulma.net/todos.phtml?id\_autor=132<sup>(1)</sup>

**Lista de enlaces de este artículo:**

1. [http://bulma.net/todos.phtml?id\\_autor=132](http://bulma.net/todos.phtml?id_autor=132)

E-mail del autor: carcoco \_ARROBA\_ gmail.com **Podrás encontrar este artículo e información adicional en: <http://bulma.net/body.phtml?nIdNoticia=950>**